## **AutoCAD Product Key Full Free [2022]**

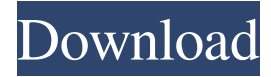

#### **AutoCAD [Updated-2022]**

In February 2016, AutoCAD Download With Full Crack was ranked as the most popular software package in the world by Gartner for the first time.<sup>[1]</sup> In July 2017, Autodesk acquired Parametric Technology Corporation and in January 2018, Autodesk acquired Unigraphics. A number of CAD programs have been released since the introduction of AutoCAD, including the Freeware, Autodesk® AutoCAD LT®, Autodesk® AutoCAD Pro®, Autodesk® AutoCAD Architecture® (now Architectural Desktop) and Autodesk® AutoCAD eXtremeCAD® (now AutoCAD 360). Key features Main features AutoCAD is a desktop application used to create and modify drawings, including 2D and 3D diagrams, architectural plans and blueprints. The 2D function can be applied in 2D views, 3D views or as a blueprint. While the 2D function can also be applied in 3D, AutoCAD 3D is not an AutoCAD product, and is a separate product from AutoCAD 3D. AutoCAD can be used to create 2D and 3D drawings and make the drawing data editable. (For 3D drawings, only the parameters of the viewports can be edited and redefined.) Each 3D view or 3D drawing has its own name. The application can be used to design various kinds of drawings, for example; architectural drawings, mechanical drawings, civil engineering drawings, electrical drawings and mechanical engineering drawings. A notable aspect of AutoCAD is that the program can be used to create 3D drawings as well as to create 2D drawings. In general, 3D drawing requires a third-party application, for example, Autodesk® AutoCAD 3D Design® (now Autodesk® 3D Design), to convert a 2D drawing into a 3D drawing and vice versa. When viewing or editing a 3D drawing, objects in the drawing are depicted in 3D. A window into a separate 3D modeling application is also used in AutoCAD. When editing a 3D drawing, the user can change the viewing perspective to any of the six standard viewports, which are based on the shape of the drawing table. (Note that to create and edit 3D objects, an additional 3D application is needed.) The standard viewports are: Note that a separate 3D application is needed

#### **AutoCAD Crack+**

The current version of Autodesk Fusion 360 is also AutoCAD Cracked Version compatible. See also List of software for the Autodesk 3D Designer series of CAD applications List of CAD software References Further reading External links Official AutoCAD website Category:Autodesk Category:Computer-aided design software Category:Computer-aided design software for Windows Category:Electronic drawing software Category:Electronic design automation software Category:Computer-aided design software for Windows Category:Computer-aided design software for Linux Category:Drawing software Category:Software using the Eclipse license'use strict'; const { Container } = require('aurelia-dependency-injection'); const { UiFactory = require('aurelia-fixtures/plugin-framework'); const { UiRouter } = require('aurelia-router'); const Container = new Container(); const ui = Container.get('ui'); const uiRouter = Container.get(UiRouter); describe('ui-router-view', () => { it('should render markup when route is specified', done => { const router = new UiRouter({ parentView: 'parent' }); router.map( $\lceil \int$  path: '/one', component: './one.html',  $\}$ ,  $\lceil \cdot \right\rceil$ ); router.configure(router.getState().parentView, 'one'); expect(ui.getView()).to.have.lengthOf(1); expect(ui.getView().length).to.equal(1); expect(ui.getView()[0]).to.be.a('string'); router.configure(router.getState().parentView, 'one', { name: 'parent' }); expect(ui.getView()).to.have.lengthOf(1); expect(ui.getView().length).to.equal(1); expect(ui.getView()[0]).to.be 5b5f913d15

## **AutoCAD Crack With Keygen**

Run the Autocad Setup Wizard Accept the license agreement and the disclaimer, then select the basic setup option. Click the "Advanced Features" button, which opens the "Use Registration Key" window. By default, the Registration Key is already selected. If not, click the "Edit" button to make your choice. Click the "OK" button to use the default key. Step 2: Use the Registration Key Run the Autocad Setup Wizard Accept the license agreement and the disclaimer, then select the basic setup option. Click the "Advanced Features" button, which opens the "Use Registration Key" window. By default, the Registration Key is already selected. If not, click the "Edit" button to make your choice. Type or select the location of the key. Step 3: Restart Autocad and make sure to activate the key. Run the Autocad Setup Wizard Accept the license agreement and the disclaimer, then select the basic setup option. Click the "Advanced Features" button, which opens the "Use Registration Key" window. By default, the Registration Key is already selected. If not, click the "Edit" button to make your choice. Type or select the location of the key. Click the "OK" button to use the key. Step 4: Restart Autocad and make sure to activate the key. Run the Autocad Setup Wizard Accept the license agreement and the disclaimer, then select the basic setup option. Click the "Advanced Features" button, which opens the "Use Registration Key" window. By default, the Registration Key is already selected. If not, click the "Edit" button to make your choice. Type or select the location of the key. Click the "OK" button to use the key. Step 5: Restart Autocad and make sure to activate the key. Run the Autocad Setup Wizard Accept the license agreement and the disclaimer, then select the basic setup option. Click the "Advanced Features" button, which opens the "Use Registration Key" window. By default, the Registration Key is already selected. If not, click the "Edit" button to make your choice. Type or select the location of the key. Click the "OK" button to use the key. Step 6: Restart Autocad and make sure to activate the

# **What's New In?**

Intuitive and responsive user interface (UI) with simplified navigation in the ribbon. Clear and concise, and easier to read. Help icons for user interaction. Reduced clutter and easier to read. Reduced training and administrative costs. Improved clarity of the message box that appears before import. Improved opening and close of communication channels. New application logic for improved efficiency of the user interface and ease of use. More extensive Unicode support. AutoCAD 2020 AutoCAD 2020 delivers a powerful and intuitive set of collaborative tools that enables users to work more efficiently and effectively in a wide range of industries. The improved user experience starts with the powerful multi-user drawing tools, resulting in more intuitive and effective ways to use AutoCAD. Markup import and markups: Bring your illustrations from paper to AutoCAD with robust import of raster images, including EPS files. Once imported, you can mark up the image with stroke-like lines and shapes. Upload images to your drawings and edit them without editing the underlying drawing. Bring in your own images to any model, location, or annotation in your drawing and markup them with customizable text labels. Rapidly set up and send feedback with a mouse or a touch screen. Just mark up your paper and click. Paint directly on your canvas or the paper image with markupenabled paints. Replace colors and textures in an image and then reapply the replacement color, texture, or painting style to the marked up image. Save and reuse imported images from previous models in your drawing. Design the look and feel of your image with a library of customizable interface styles. Synchronize the look and feel of the image across all of your models. Quickly improve the look and feel of your entire drawing with the new Style Manager. Attach styles to the objects and groups you draw. Create a document style library and assign it to your drawing. Drag and drop styles from the library to the canvas, or apply a style to a selected object or group of objects. Edit existing or create new styles. Synchronize the look and feel of the style

# **System Requirements For AutoCAD:**

- At least 8GB RAM - 512MB minimum of video card memory (3D support) - 256MB of video card memory (2D support) - 1.5GHz processor or faster (2.0GHz+ recommended) - DirectX 11 compatible graphics card - 1280x720 resolution (HD resolution recommended) - Dedicated/Secondary video card recommended, system with only integrated card may cause compatibility issues. - 16GB+ free HDD space (20GB recommended) - Intermittent internet connection required

Related links:

<http://festivaldelamor.org/?p=5024183> <https://eqcompu.com/wp-content/uploads/2022/06/tenella.pdf> <https://delicatica.ru/2022/06/07/autocad-19-1-keygen-for-lifetime-for-windows-updated-2022/> [https://hissme.com/upload/files/2022/06/eqS6nW8SEKs188y3XXl1\\_07\\_b72b77605b9dbcf2776b3f8271a13336\\_file.pdf](https://hissme.com/upload/files/2022/06/eqS6nW8SEKs188y3XXl1_07_b72b77605b9dbcf2776b3f8271a13336_file.pdf) <http://malenatango.ru/wp-content/uploads/2022/06/AutoCAD-29.pdf> <http://www.emk-reutlingen.de/advert/autocad-19-1-keygen-full-version-download/> [https://bunkerbook.de/upload/files/2022/06/rTPnBrsq2eewMgp8mny5\\_07\\_8c191b78d1a3cd33dd67118976690d16\\_file.pdf](https://bunkerbook.de/upload/files/2022/06/rTPnBrsq2eewMgp8mny5_07_8c191b78d1a3cd33dd67118976690d16_file.pdf) <https://acanpoinigpecycewa.wixsite.com/barrolewet/post/autocad-20-0-crack-download-for-pc> <https://bodhirajabs.com/autocad-21-0-crack-activation-code-free/> <https://www.vakantiehuiswinkel.nl/wp-content/uploads/AutoCAD-19.pdf> <https://www.saltroomhimalaya.com/autocad-crack-3264bit/> <https://eqcompu.com/wp-content/uploads/2022/06/orvyerb.pdf> [https://community.thecityhubproject.com/upload/files/2022/06/6oynWni56XAOVinZyFqg\\_07\\_b72b77605b9dbcf2776b3f8271](https://community.thecityhubproject.com/upload/files/2022/06/6oynWni56XAOVinZyFqg_07_b72b77605b9dbcf2776b3f8271a13336_file.pdf) [a13336\\_file.pdf](https://community.thecityhubproject.com/upload/files/2022/06/6oynWni56XAOVinZyFqg_07_b72b77605b9dbcf2776b3f8271a13336_file.pdf) <https://fortworth-dental.com/autocad-crack-free-for-pc-2022-new/> <https://www.7desideri.it/?p=5936> <http://al-resalh.com/?p=9366> <https://estatezone.net/autocad/> <https://beautyprosnearme.com/autocad-24-0-crack-activation-code-with-keygen-download-win-mac-final-2022/> <http://www.acasi.org/autocad-2019-23-0-crack-free-latest/> [https://pharmatalk.org/upload/files/2022/06/1dF3MzwONdZOuHZl3o3B\\_07\\_666fb4df2b46b34da61a7c306715ea96\\_file.pdf](https://pharmatalk.org/upload/files/2022/06/1dF3MzwONdZOuHZl3o3B_07_666fb4df2b46b34da61a7c306715ea96_file.pdf)